# **LATEX for Economics and Business Administration (Part II)**

Thomas de Graaff January 27, 2020

# <span id="page-1-0"></span>**[Introduction](#page-1-0)**

- Pros and cons of  $\cancel{\text{FTF}}$ X
- Why bother with learning  $\angle A$ <sub>F</sub>X
	- for consistent/structured lay-out
	- better automation of workflow
- Compiling, referencing, formula's, text control

#### **This session we look at**

- Packages (controlling the preamble)
- Tables (inserting plain tables)
- Automatizing tables (complex tables)
- Better looking references
- Making slides

Note: we will only touch upon these subjects Note2: All materials can be downloaded from [http://thomasdegraaff.nl/LaTeX-Workshop/notes/02-more](http://thomasdegraaff.nl/LaTeX-Workshop/notes/02-more-notes.html)[notes.html](http://thomasdegraaff.nl/LaTeX-Workshop/notes/02-more-notes.html)

# <span id="page-4-0"></span>**[Packages, packages, and](#page-4-0) [packages](#page-4-0)**

### **The use of packages**

- Typically, packages are used to change appearance
- To ensure no errors, usually opt for the full installation or have access to internet
- There are lots of them, see [CTAN](http://www.ctan.org)
- Often used packages
	- amsmath, graphicx, marvosym, microtype, booktabs, dcolumn, lipsum, fullpage, natbib, hyperref

 $\overline{A}$ 

• format:

```
1 \usepackage[colorlinks=true,citecolor=magenta,
2 urlcolor=magenta]{hyperref}
```
- Typically one uses the article class—actually scrartcl
- However, there is as well a book, mininal, report, beamer class etcetera
- Specific user written classes are Koma-Script and elsarticle classes
- Classes come with options such as

\documentclass<sup>[12pt, a4paper]{article}</sup>

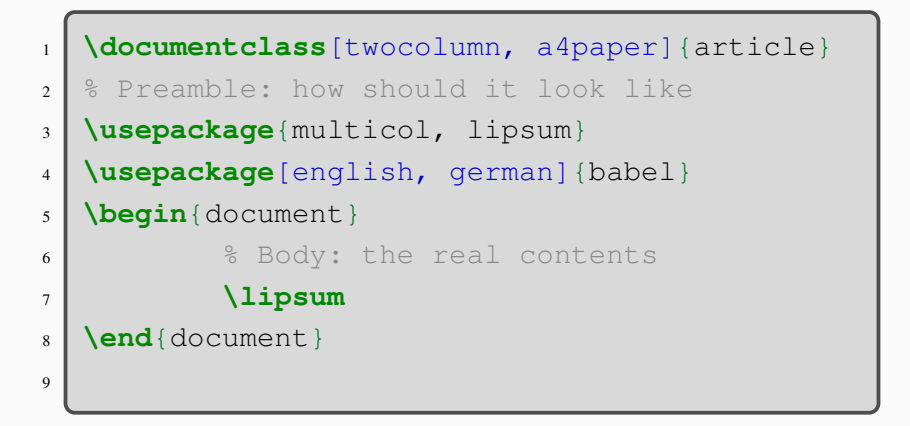

With a cool paper:

- 1. Use the scrartcl class with options: 11pt, abstracton, notitlepage
- 2. Now add option parkskip (and perhaps twocolumn)
- 3. One by one add the following packages and see what happens:
	- 3.1 package fullpage
	- 3.2 package fourier
	- 3.3 package setspace with command thereafter doublespace

### **natbib & biblatex**

Default format is BibTeX—customizable (however limited). Default is good (except: use natbib!) If you want to customize quite a lot: biblatex package!

```
1 \usepackage[style= authoryear-icomp,
2 backend=bibtex,
3 and natbib=true,
4 firstinits=true.
5 backref=true,
6 \mid maxnames=2,
7 maxbibnames=10]
8 8 8 (biblatex)
9 \bibliography{mybib.bib}
10
11 \printbibliography 8
```
Create a reference list by:

1. citing some people, note:

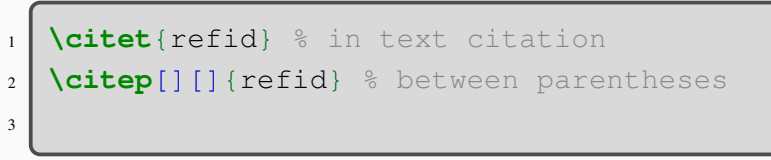

2. Indicate where the bibliography should be

# <span id="page-11-0"></span>**[Figures](#page-11-0)**

Figures/graphs and tables in a floating environment

```
1 \begin{figure}[htbp!]}
2 \center
3 \includegraphics[]{ligatures_latex}
4 \caption{A figures about ligatures}
5 \label{fig:ligatures}
6 \end{figure}
```
Figures can be .pdf, .jpg, .png and a whole lot of other types (but not bitmaps!)

1. Insert the file Powerphluff. jpg and use the command

 $1$  width =  $0.8$  textwidth

to control the size

2. Give the figure an appropriate caption (something perhaps with source)

## <span id="page-14-0"></span>**[Tables](#page-14-0)**

```
_1 \begin{table}[t!]
2 \\caption{This is the caption}
3 \begin{tabular}{lcr}
4 \hline
5 first & row & data \\
6 second & row & data \\
<sup>7</sup> \hline
8 \end{tabular}
9 \label{tab:example}
_{10} \end{table}
```
#### Internal references are a breeze

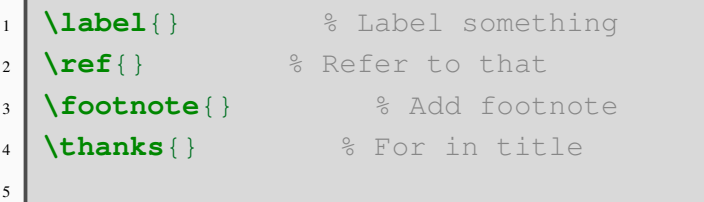

### **dcolumn and booktabs package**

```
1 \usepackage{booktabs, dcolumn} % in preamble
2 \newcolumntype{d}{D{.}{.}{2}} % in preamble
3 \begin{bmatrix} \text{table} \\ \text{t!} \end{bmatrix}4 \caption{This is the caption}
5 \begin{tabular}{ldd}
6 \toprule
7 Student & Grade 1 & Grade 2 \\
8 \midrule
9 Mike & 7.8 & 9 \\
10 Andrea & 6 & 8.2 \\
11 \bottomrule
\left| \begin{array}{c} \mathbf{end} \{\text{tabular}\}\right|13 \label{tab:example2}
_{14} \end{table}
```
Create the following table

**Table 1:** Average grades

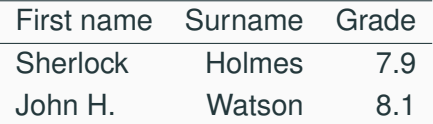

```
library(texreg)
```

```
control <- c(4.17, 5.58, 5.18, 6.11, 4.50, 4.61, 5.17, 4.53, 5.33, 5.14)
treated <- c(4.81, 4.17, 4.41, 3.59, 5.87, 3.83, 6.03, 4.89, 4.32, 4.69)
group \leftarrow ql(2, 10, 20, labels = c("Control", "Treated"))
weight <- c(control, treated)
ml \leftarrow lm(weight \sim group - 1)m2 \leq -1m (weight ~ group)
texreg(list(m1, m2), dcolumn = TRUE, booktabs = TRUE, file = "Table.tex",
use.packages = FALSE, label = "tab:3", caption = "Two linear models.",
float.pos = "hb!")
```
which saves a file "Table.tex" to the same directory

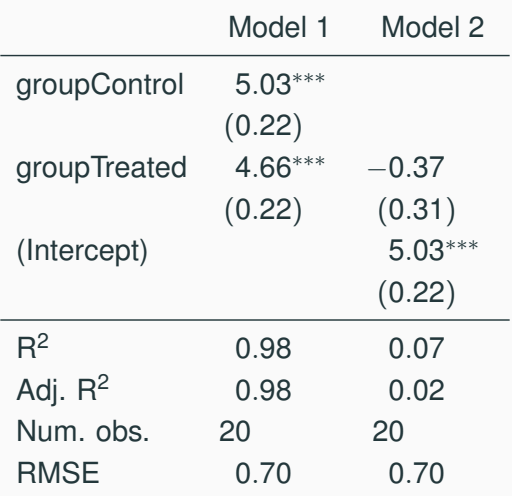

∗∗∗*p* < 0.001, ∗∗*p* < 0.01, <sup>∗</sup>*p* < 0.05

#### **Table 2:** Two linear models. 17

#### Now

 $\frac{1}{\text{input}}$   $\text{Table}.\text{tex}$ 

#### produces your table

• Do it!

## <span id="page-22-0"></span>**[Slides](#page-22-0)**

#### Slides are typically made with the beamer class

You can change the beamer style by:

```
1 \usetheme {Hannover}
<sup>2</sup> \usecolortheme { dove }
3
4 & to remove those navigation symbols
5 \beamertemplatenavigationsymbolsempty
6
```
[\(https://www.hartwork.org/beamer-theme-matrix/](https://www.hartwork.org/beamer-theme-matrix/) gives all possible combinations

#### **Create a couple of slides containing at least**

- Titlepage
- Introduction
- Conclusion

# <span id="page-26-0"></span>**[Conclusion](#page-26-0)**

### **In conclusion**

- LAT<sub>EX</sub> is a very powerful structured language especially suitable for
	- large complex documents;
	- documents with many formula's.
- Big advantage: you really need to think
- Not for every one; steep learning curve, but
- large community (google it)
- Markup language (especially, Markdown) becomes more and more wide-spread:  $\angle E\Gamma$  is a good start